## **HOW TO CONVERT GMT TIME TO YOUR LOCAL TIME**

## **Countries Located to the East of Greenwich Mean Time (GMT)**

Start by opening your browser and searching for the current local time in your city.

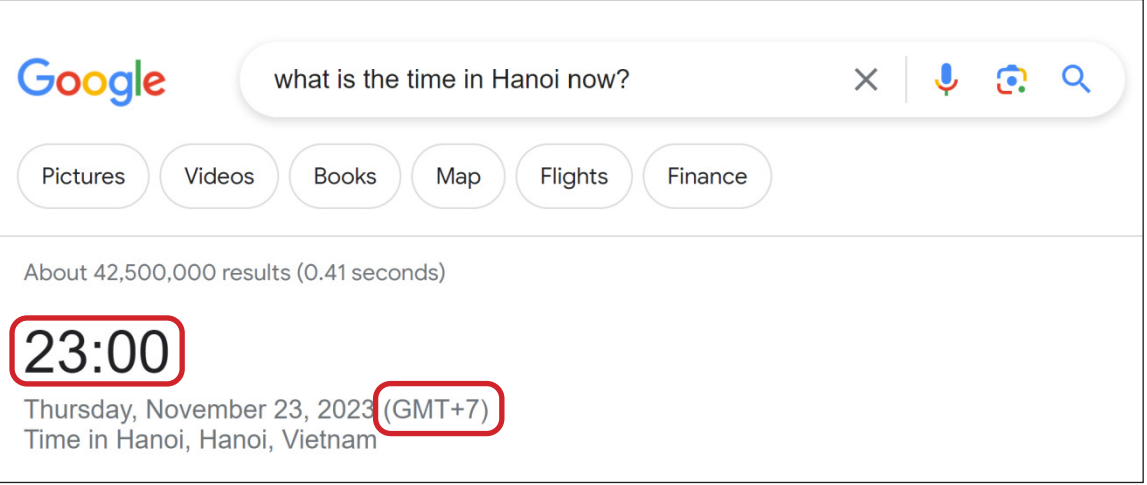

In the second step, a search for the GMT time using your browser again.

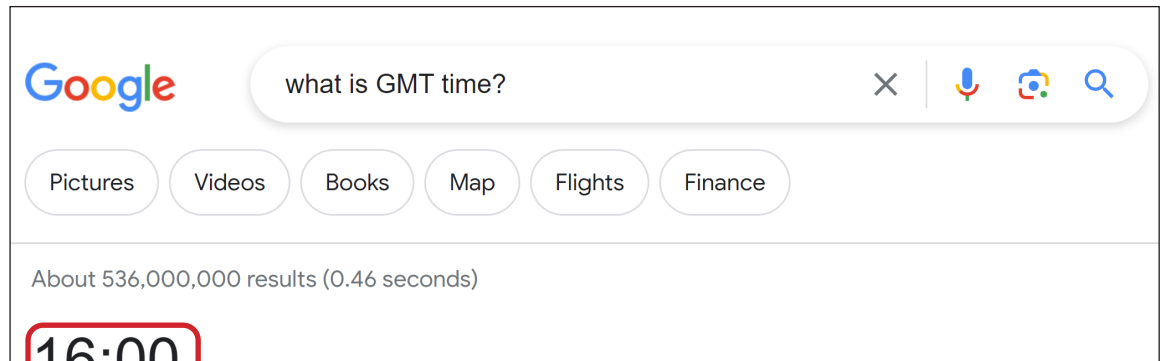

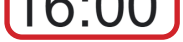

Thursday, November 23, 2023 Greenwich Mean Time (GMT)

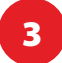

Calculate the time difference between your city and the GMT time zone.

**23:00 - 16:00 = 7 hours** (as seen above)

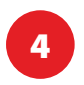

Proceed to identify the specific exam period in your local time.

00:00 (28 January 2024): Exam start time in GMT + 7 hours your local time difference 07:00 (28 January 2024): **EXAM START TIME** in your local time +24 hours exam period 07:00 (29 January 2024): **EXAM END TIME** in your local time

> *Congratulations on conquering the GMT time calculation challenge. It's not just about time, it's a testament to your skills in STEM.*

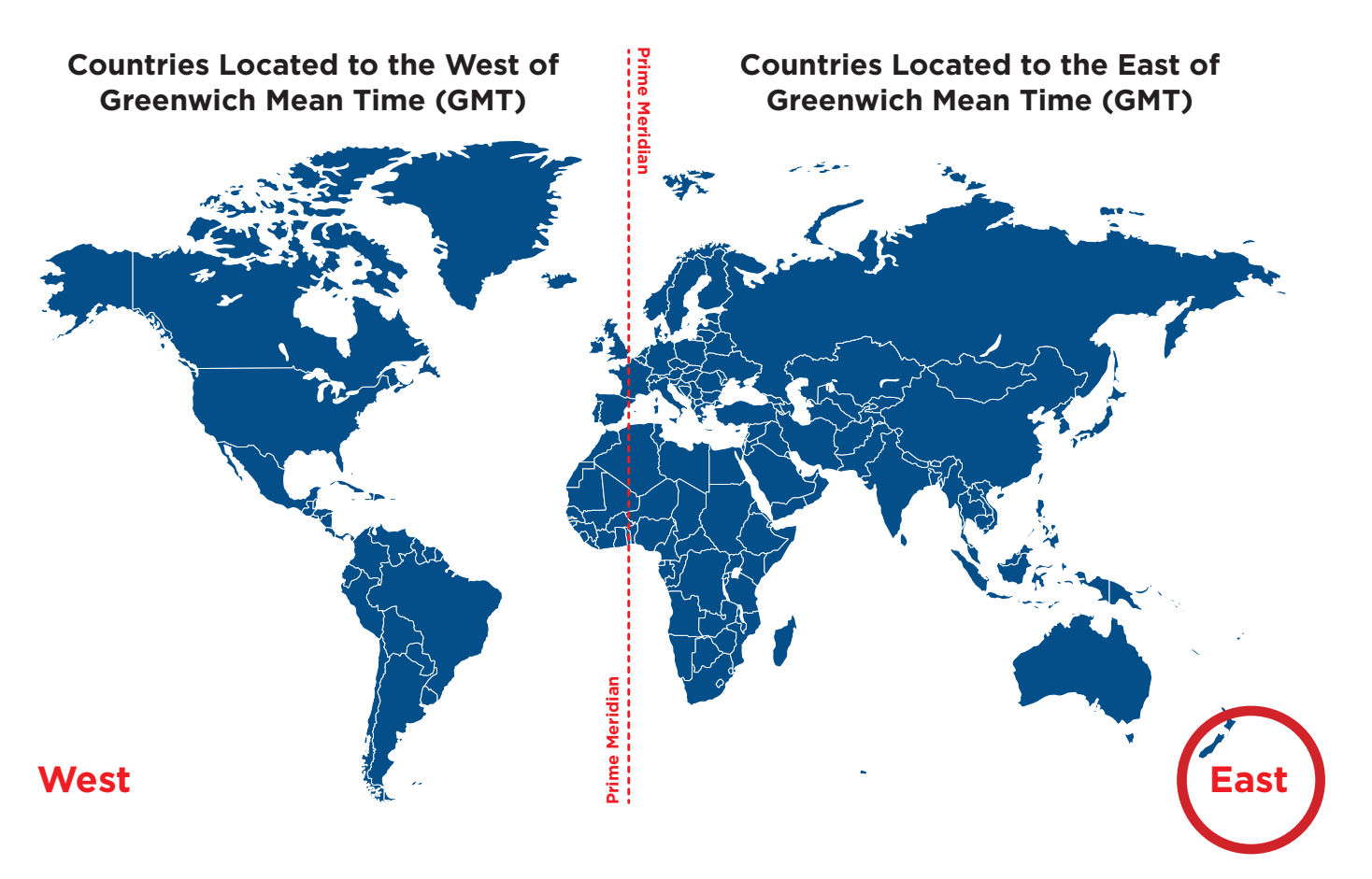